Athlinks Digital Media – Service Model Onboarding Workflow

*(Allowing Athletes to freely download media on Athlinks)* 

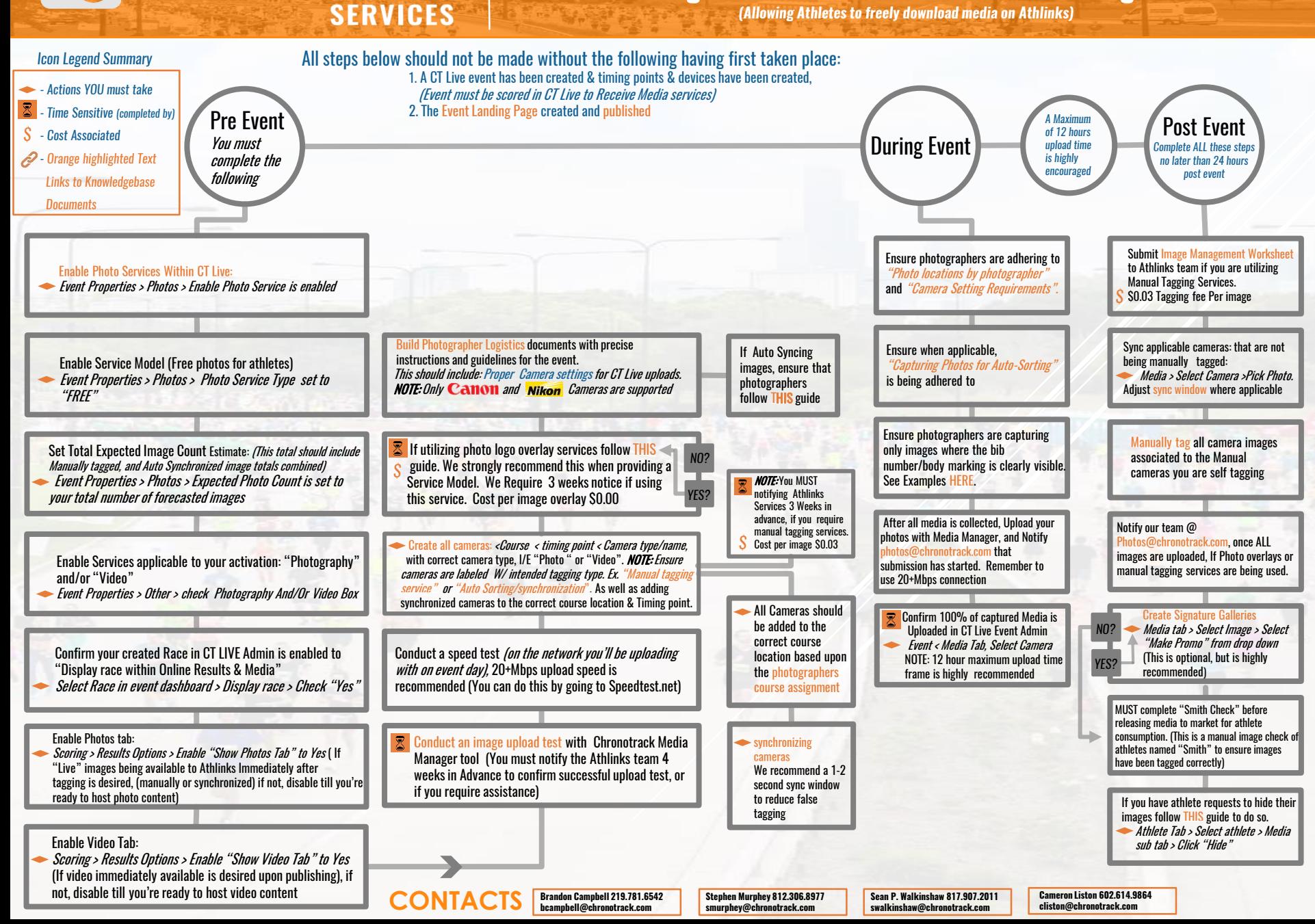

**& ATHLINKS**